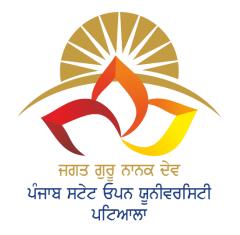

### JAGAT GURU NANAK DEV PUNJAB STATE OPEN UNIVERSITY, PATIALA

A State University Established by Govt. of Punjab vide Act No. 19 Of 2019 and Approved Under section 2(f) of UGC

# User Manual Download Study Material

# Methodology (Download Process)

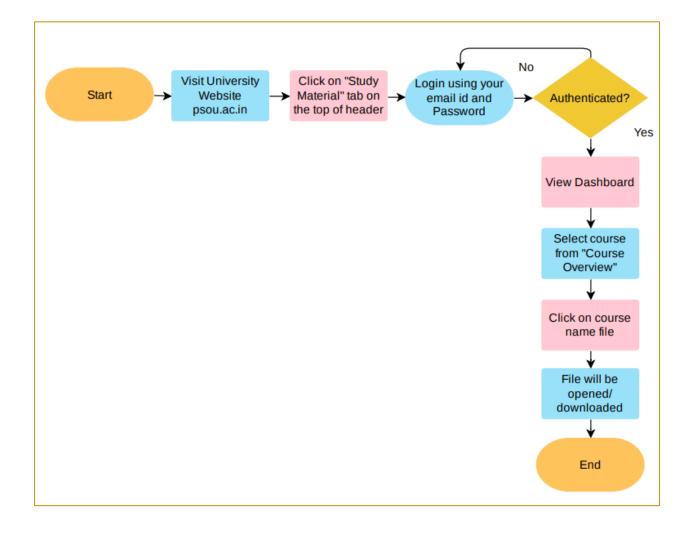

## **Download Study Material Steps**

**Step 1** - Student will have to visit the university website - <u>psou.ac.in</u>. Click on the "Study Material" tab on the top of header as shown in below image.

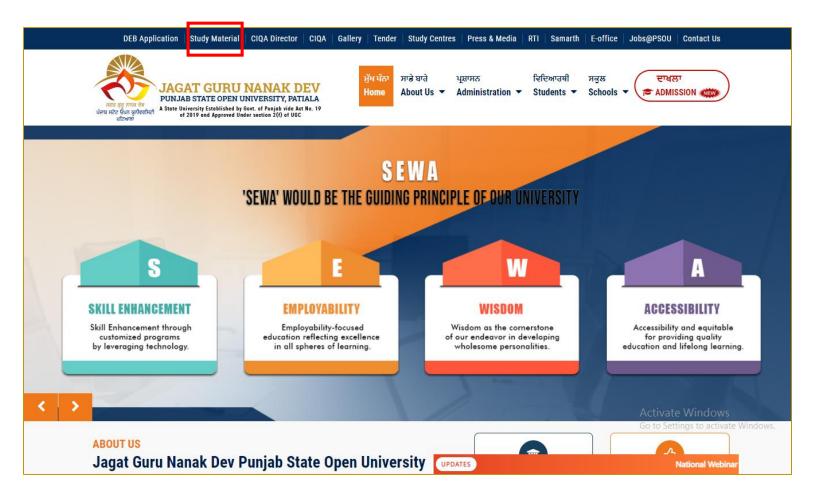

### **Step 2** - Student will go for the login through following window.

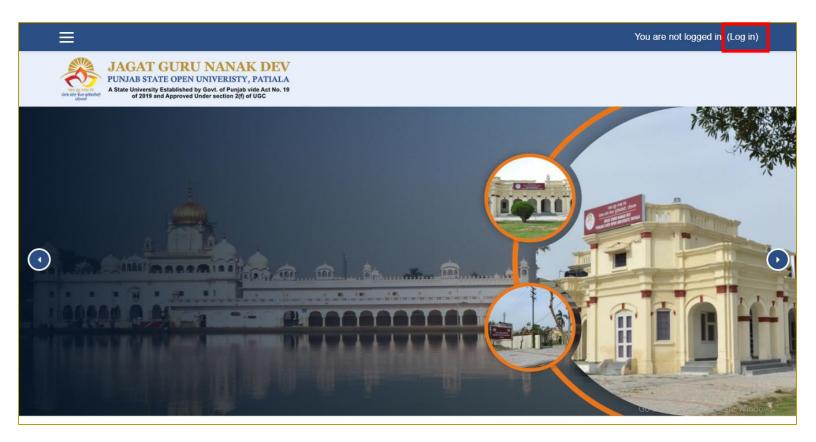

## **Step 3** - Student will login through their Username/email and password.

|                                                     |                                                                                                    |                                  |        | You are not logged in.                                  |
|-----------------------------------------------------|----------------------------------------------------------------------------------------------------|----------------------------------|--------|---------------------------------------------------------|
| PUNJAB STATE OPEN<br>A State University Established | U NANAK DEV<br>N UNIVERISTY, PATIALA<br>d by Govt. of Punjab vide Act No. 19<br>d Under section 2(f) of UGC |                                  |        |                                                         |
|                                                     | Login into you                                                                                              | r account                        |        |                                                         |
|                                                     | Username / email                                                                                            | Password                         | -      |                                                         |
|                                                     | Username / email                                                                                            | Password                         | LOG IN |                                                         |
|                                                     | <u>Forgotten your username or pa</u>                                                                        | assword? 🔲 Remember username     |        |                                                         |
|                                                     | LOG IN AS A GUEST                                                                                           |                                  |        |                                                         |
|                                                     | Is this your firs                                                                                           | st time here?                    |        |                                                         |
|                                                     | For full access to this site, you                                                                           | first need to create an account. |        | Activate Windows<br>Go to Settings to activate Windows. |

**Step 4** - After successful login student will redirected to their respective dashboard. Now select the course from "Course Overview" panel as shown in below image.

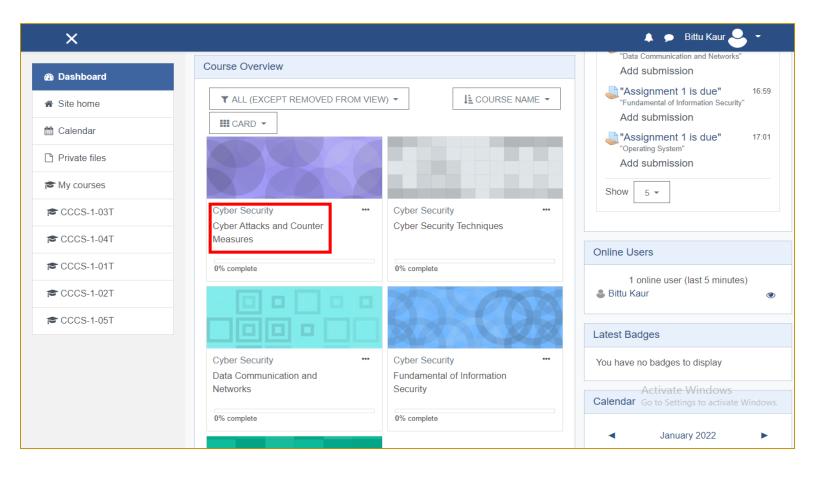

### **Step 5** - Click on the file to open/download

| ×                                             |                                                                                                    | 🜲 🗩 Bittu Kaur ڂ 👻                                                              |
|-----------------------------------------------|----------------------------------------------------------------------------------------------------|---------------------------------------------------------------------------------|
| r≊ CCCS-1-03T                                 | Cyber Attacks and Counter Measures                                                                                                    |                                                                                 |
| <ul><li>Participants</li><li>Dadges</li></ul> | Study Material of Cyber Attacks and Counter Measures                                                                                                    |                                                                                 |
| Competencies                                  | Assignment 1                                                                                                    |                                                                                 |
| Grades General                                | land Assigment 1                                                                                                    |                                                                                 |
| Cyber Attacks and<br>Counter Measures         | Assignment 2                                                                                                    |                                                                                 |
| C Assignment 1                                | Lassignment 2                                                                                                    |                                                                                 |
| Assignment 2     Topic 4                      | Topic 4                                                                                                    |                                                                                 |
| Dashboard                                     |                                                                                                    |                                                                                 |
| ℰ Site home                                   | S and the second second | Activate Windows<br><sup>Go</sup> <b>Contact</b> <sup>o activate Windows.</sup> |
| Calendar                                      | Jagat Guru Nanak Dev Punjab PSOU Website <b>f</b> Facebook                                                                                                    | Jagat Guru Nanak Dev Punjab<br>State Open University, C/28                      |

#### **Step 6** - File opened in browser tab as shown in below image.

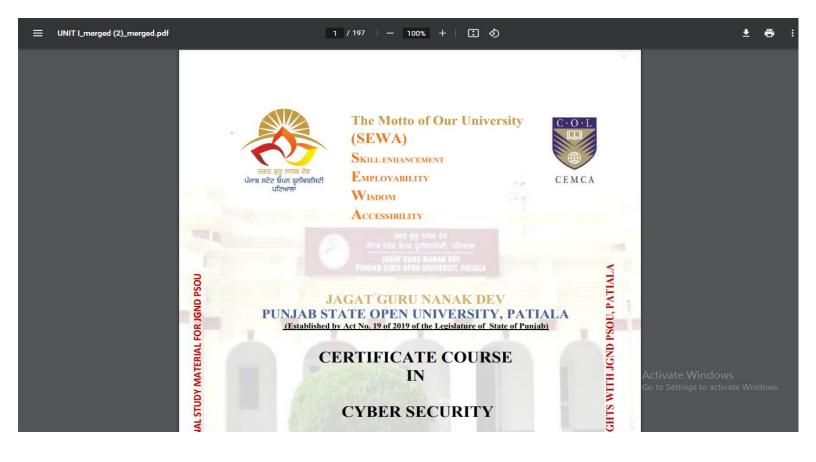

### Thanks